## KS3 Learning Intentions

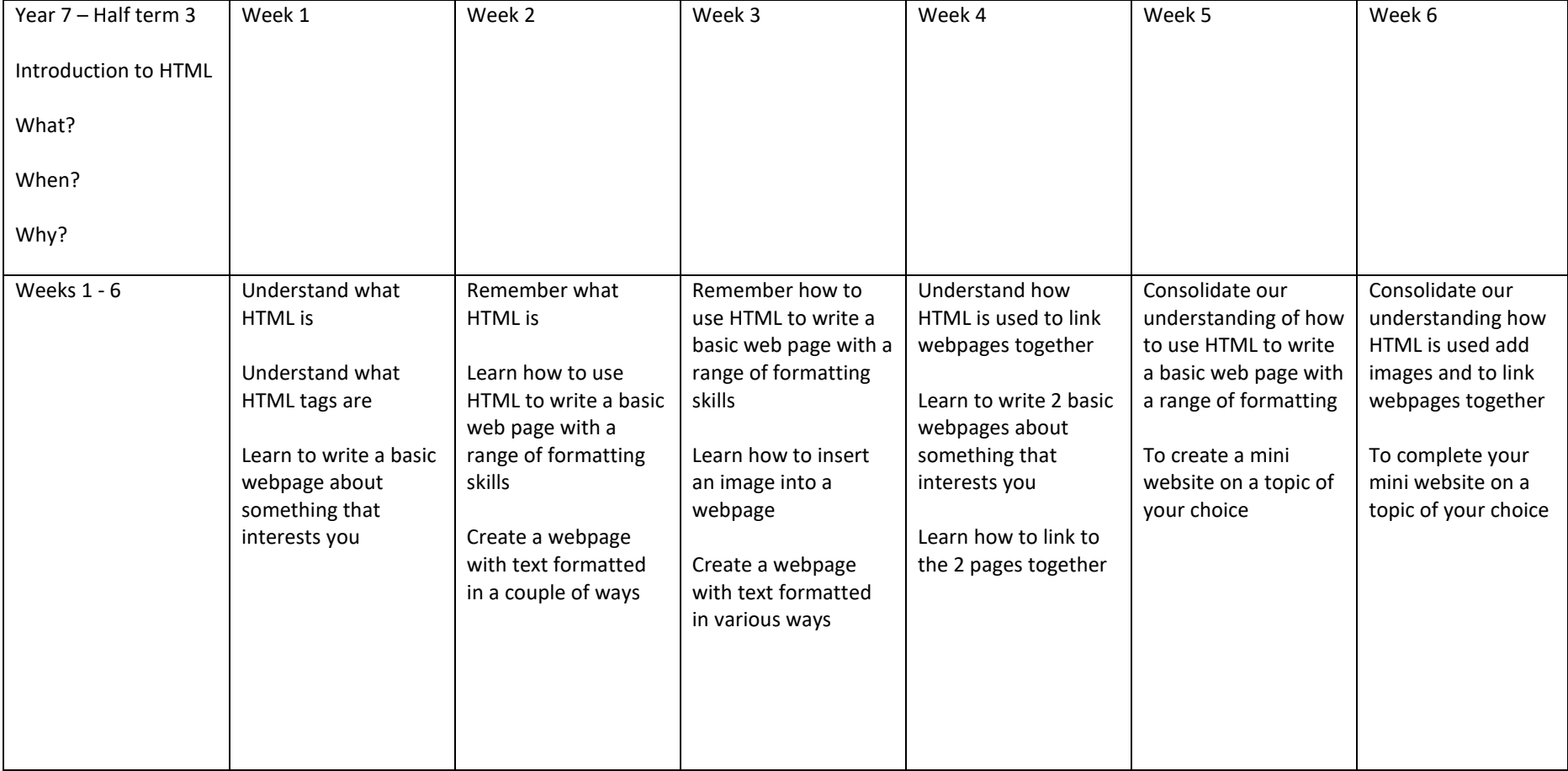

## KS3 Learning Intentions

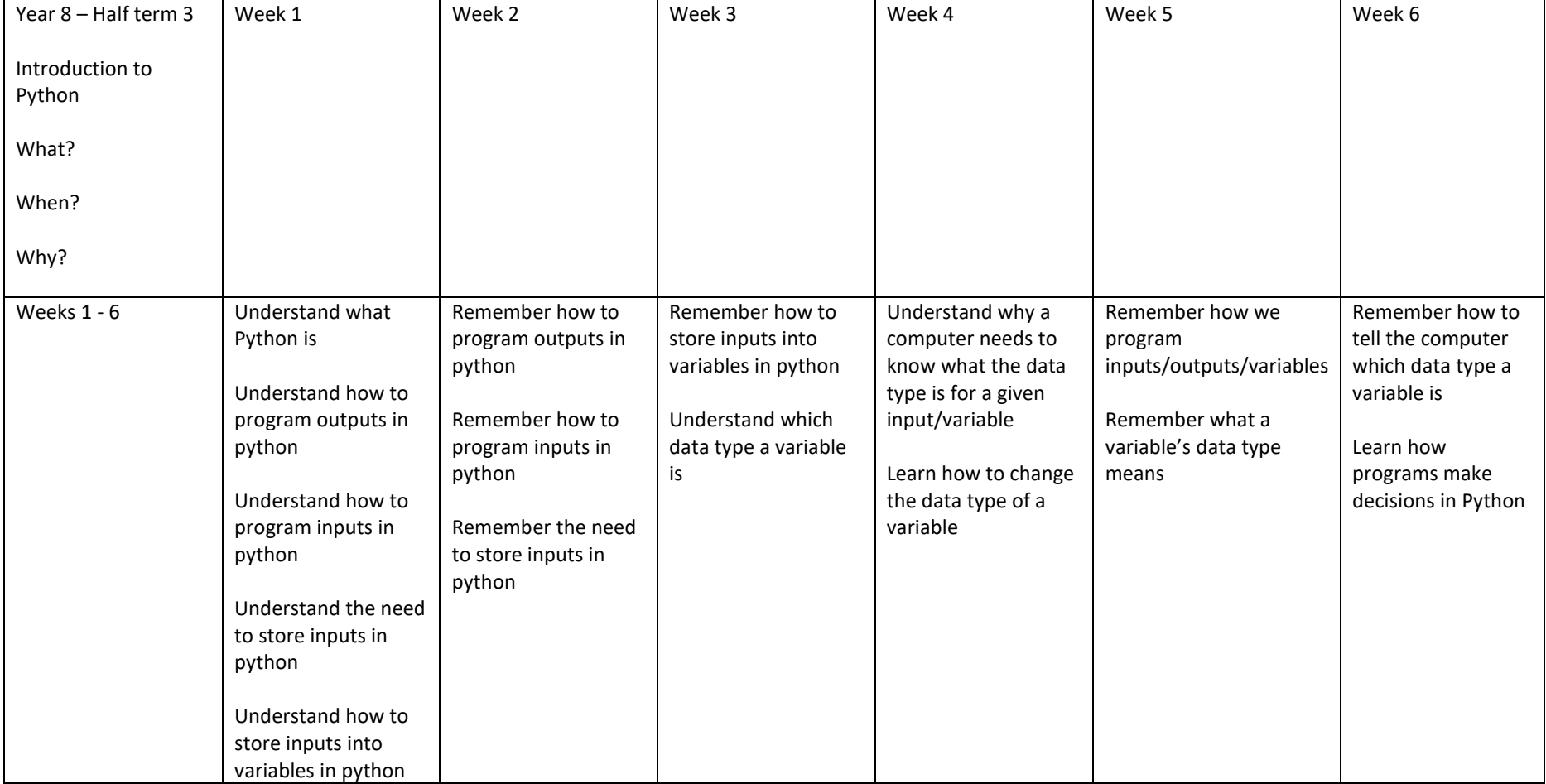

## KS3 Learning Intentions

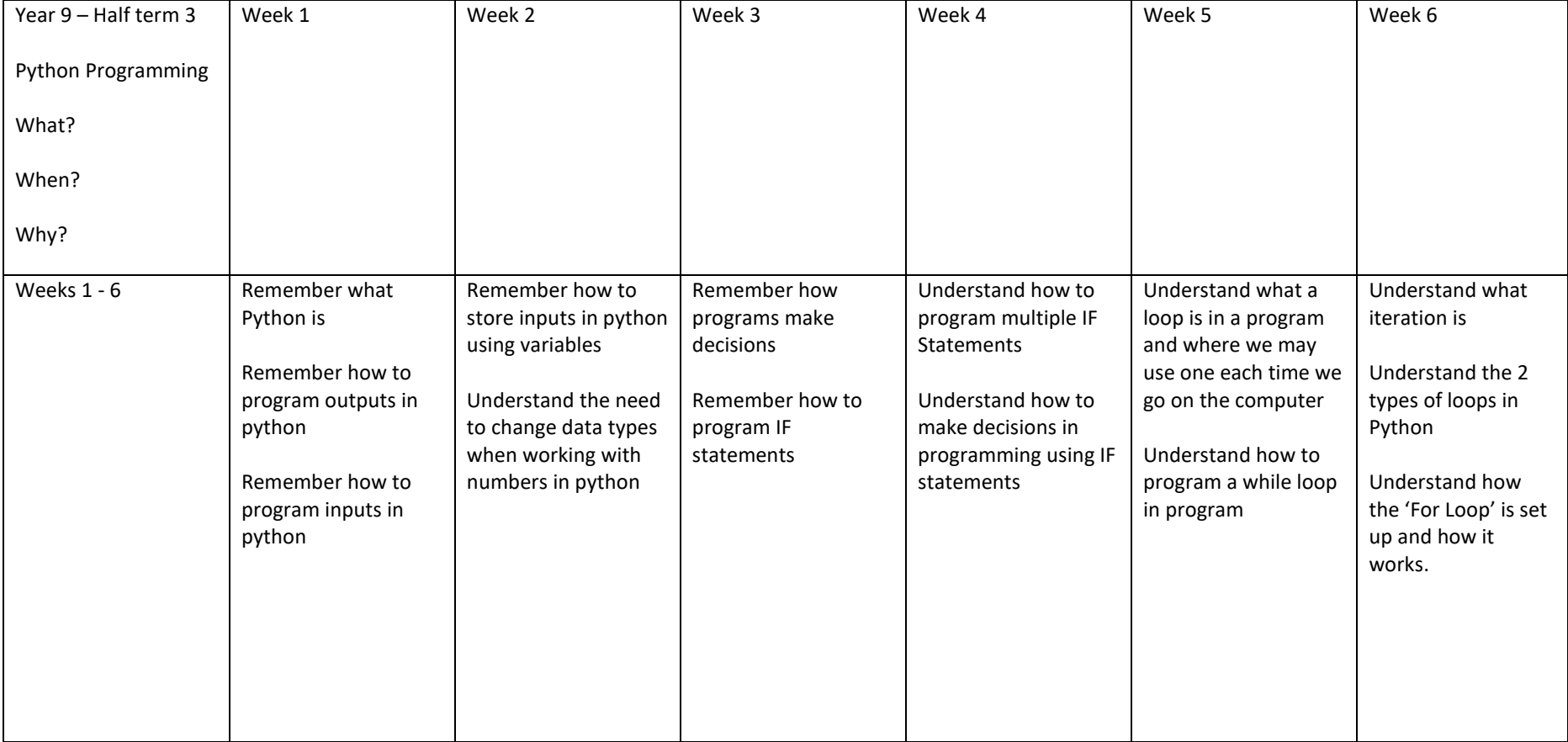